## LIMITES LATERAIS E INDETERMINAÇÃO

1. Considere a função  $f(x) =$ 

$$
\begin{cases}\nx^2 + 1, & \text{se } x < 2 \\
1, & \text{se } x = 2. \text{ Determinar o} \\
x + 3, & \text{se } x > 2\n\end{cases}
$$

 $\lim_{x\to 2} f(x)$ , se existir, e esboçar o gráfico de  $f(x)$ .

2. Seja a função

$$
f(x) = \begin{cases} x+2, & \text{se } x \le 4\\ 5-x, & \text{se } x > 4 \end{cases}
$$

Determinar  $\lim_{x\to 4} f(x)$ , se existir, e esboçar o gráfico de  $f(x)$ .

## LIMITES NO INFINITO E LIMITES INFINITOS

7. Determinar o valor de

$$
\lim_{x\to+\infty}\frac{7x+2}{\sqrt{5x^2-3}}.
$$

8. Calculator 
$$
\lim_{x \to -\infty} \frac{7x+2}{\sqrt{5x^2-3}}
$$
.

- 9. Determinar  $\lim_{x\to\infty} \frac{4x^3-8x+7}{6x^5-3}$  $\frac{6x^{5}-3}{6x^{5}-3}$ .
- 10. Calcular  $\lim_{x\to 0^+} \frac{1}{x^4}$  $\frac{1}{x^4}$ .

## LIMITES FUNDAMENTAIS

- 16. Calcular  $\lim_{x\to 0} \frac{\sin 5x}{x}$  $\frac{1}{x}$ .
- 17. Determinar  $\lim_{x\to 0} \frac{x^2 \cdot \sec x}{\sec x 1}$  $\sec x - 1$ .
- 18. Determinar  $\lim_{x\to+\infty} \left(1 + \frac{5}{x}\right)^x$ .
- 19. Calcular  $\lim_{x\to+\infty} \left(1 + \frac{1}{x}\right)^{x+5}$ .
- FUNÇÕES CONTÍNUAS
- 23. Verificar se a função definida por  $f(x) = \begin{cases} 7x 6, se & x < 2 \\ 2x^2, & se & x \ge 2 \end{cases}$ é contínua em x=2 24. Analisar se a função  $f$  definida por  $f(x) = \{$  $x^2-9$  $\frac{1}{x-3}$ , se  $x \neq 3$ 5,  $se x = 3$ é contínua em x=3. 25. Verificar se a função  $f$  definida por  $f(x) = \{$  $\operatorname{sen} x$  $\frac{\pi}{x}$ , se  $x \neq 0$ 2,  $se x = 0$  $\acute{\text{e}}$  contínua em x=0.

3. Considere a função  $f(x) =$ 

 $\begin{cases} 3x - 5, & \text{se } x < 2 \\ 4x + k, & \text{se } x \geq 2 \end{cases}$ Determinaro valor da constante real k para que exista  $\lim_{x\to 2} f(x)$ .

4. Calcular  $\lim_{x\to 5} \frac{x-5}{x^2-25}$ .

5. Calculator 
$$
\lim_{x\to 2} \frac{x^3 - 5x^2 + 6x}{x^2 - 7x + 10}
$$
.

6. Calculator 
$$
\lim_{x\to 9} \frac{\sqrt{x}-3}{x-9}
$$
.

- 11. Calcular  $\lim_{x\to 0^-} \frac{1}{x!}$  $\overline{x^5}$ .
- 12. Calcular  $\lim_{x\to 0^-} \frac{1}{x^8}$  $\frac{1}{x^8}$ .
- 13. Calcular  $\lim_{x\to 0^+} x^4 + \sqrt[3]{x} + \frac{1}{x^6}$  $\overline{x^6}$ .
- 14. Determinar o valor de  $\lim_{x\to+\infty}$  (5 $x^7 - 3x^5 + 2$ ).
- 15. Determinar  $\lim_{x\to 2^+} \frac{3x^2}{x^2-4}$ .
- 20. Calcular  $\lim_{x\to+\infty} \left(\frac{x}{x+1}\right)^x$ . 21. Calcular  $\lim_{x\to 0} \frac{5^{x+3}-125}{x}$  $\frac{1}{x}$ . 22. Determinar  $\lim_{x\to 0} \frac{16-4^{x+2}}{x}$  $\frac{1}{x}$ .

## RESPOSTAS

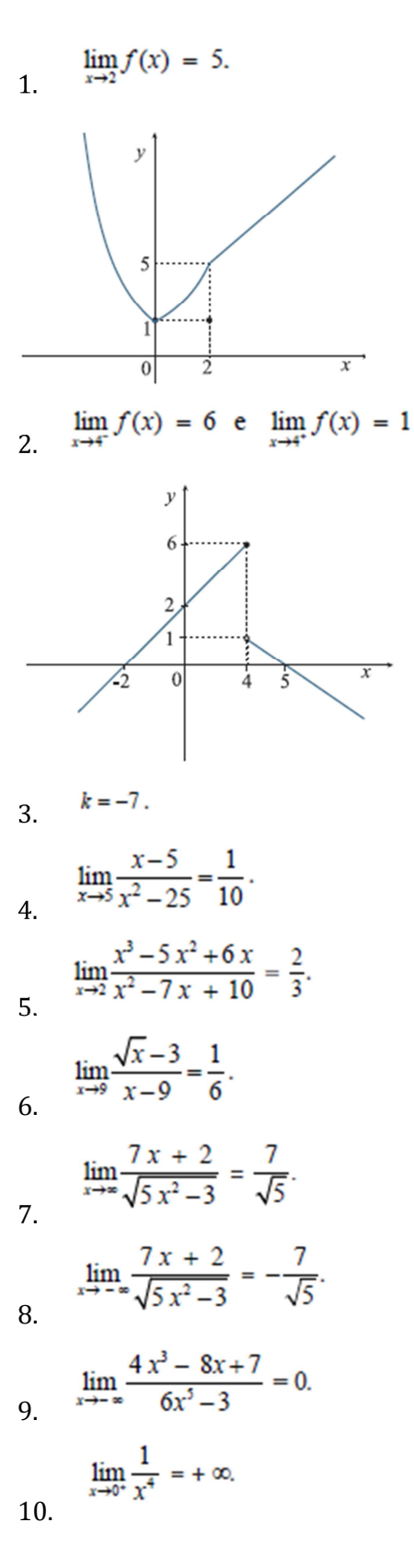

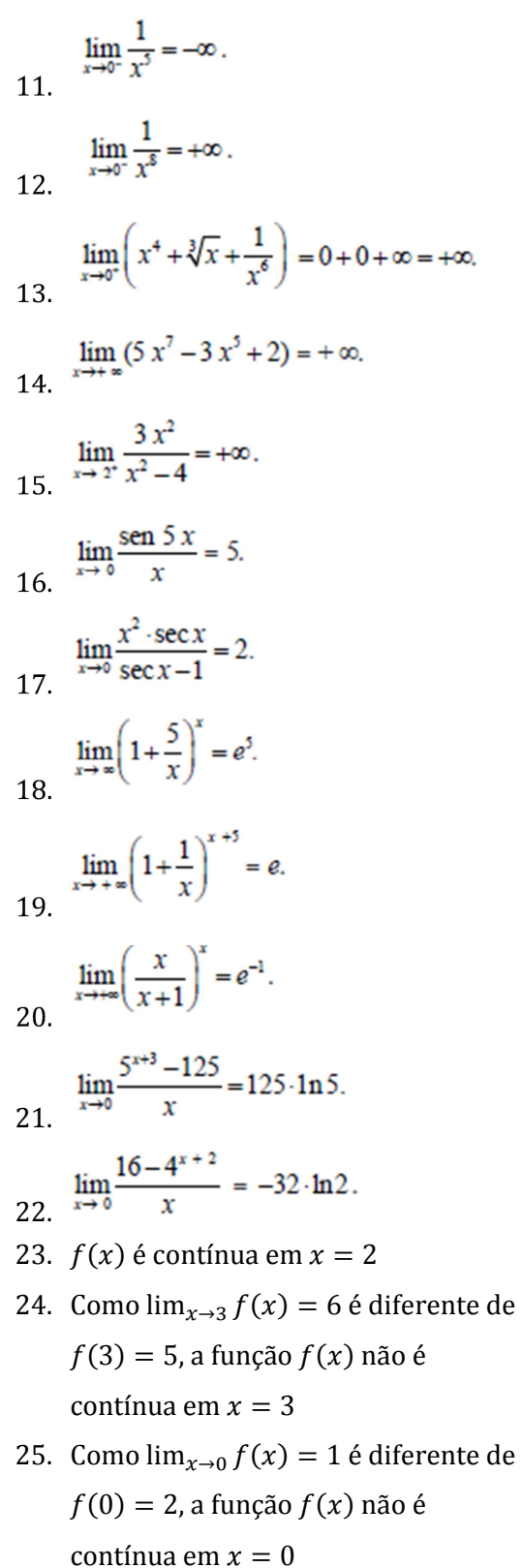